# **eole-proxy - Tâche #6430**

Bac à idée # 14113 (Nouveau): Etudier les possibilités de limite de la bande passante pour un poste client

# **Limitation de la bande passante Squid**

22/10/2013 11:32 - Ludovic Landucci

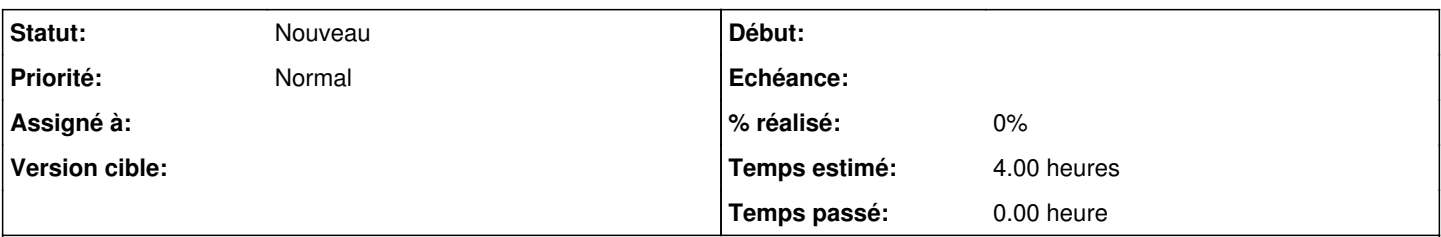

### **Description**

Bonjour,

Pour essayer de répondre aux soucis liés à l'utilisation de sites très consommateurs de bande passante, j'ai patché le squid d'un Amon 2.3. Voici en pj l'usine à gaz que j'ai faite ;)

Vous trouverez donc en pièce jointe plusieurs fichiers :

- delay\_pools.odt : doc descriptive
- 52\_delaypools.xml : dico
- 80-post-squid-delay\_pools : script qui calcul les profils de répartition
- common-squid1.conf.patch : patch de squid :)
- delay\_pools\_type : contient les "extensions" gérées
- delay pools url : contient les chaines de caractères désignant les "sites"

Concrètement, dans un étab ayant une liaison à 8megabits, un poste ne pourra regarder des vidéos qu'en 240p.

Tout ça est à mon avis bien améliorable et contient probablement des erreurs notamment au niveau du script bash ... J'ai voulu utiliser le filtrage sur les types mime mais d'après ce que j'ai lu, les delays pools gérés par la version de squid qui tourne sur 2.3 ne gère plus les types mime.

Ludo.

PS : il aurait probablement mieux fallut travailler sur de la vrai qos ... mais c'est une autre histoire ...

### **Historique**

#### **#1 - 19/11/2013 11:50 - Claude Perrin**

Je soutiens cette excellente initiative ;-)

### 2 améliorations:

Avec une extension des limites de 0.5 megabits ( oui cela existe encore ;-) ) à 20 megabits (max d'un adsl) La réutilisation du test de bande passante serait idéale pour alléger les configs, si c'est possible

### **#2 - 21/11/2013 09:41 - Olivier FEBWIN2**

Très intéressant en effet !

#### **#3 - 20/03/2014 10:20 - Luc Bourdot**

*- Statut changé de Nouveau à A étudier*

*- Assigné à mis à Fabrice Barconnière*

Avis ?

## **#4 - 20/11/2015 09:58 - Emmanuel GARETTE**

*- Tracker changé de Evolution à Demande*

- *Projet changé de Amon à eole-proxy*
- *Statut changé de A étudier à Nouveau*
- *Temps estimé mis à 4.00 h*

## **#5 - 20/11/2015 10:01 - Emmanuel GARETTE**

- *Tracker changé de Demande à Tâche*
- *Assigné à Fabrice Barconnière supprimé*
- *Tâche parente mis à #14113*
- *Restant à faire (heures) mis à 4.0*

### **#6 - 20/11/2015 10:04 - Emmanuel GARETTE**

<gnunux> ludolan, mais ca fonctionne encore en prod ? <ludolan> gnunux: je crois pas .... on privilégie l'utilisation de la QOS sur l'eth0 sur laquelle Aurélien a travaillé.

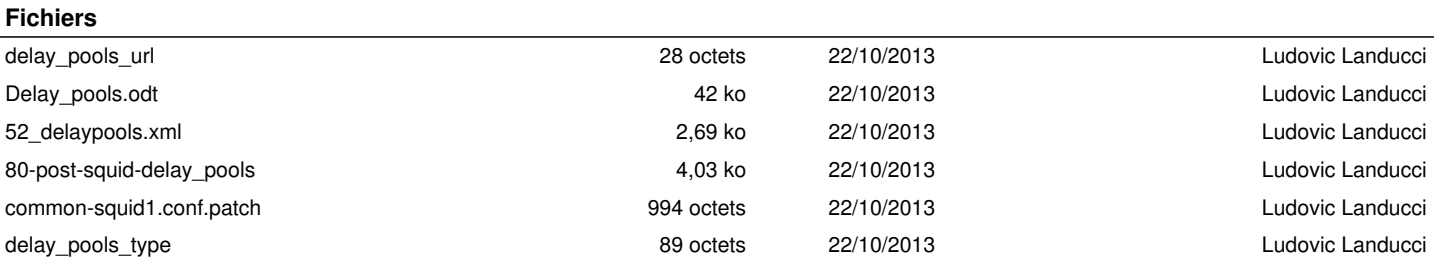